# S 12 Köln Hbf – Horrem (BR 423)

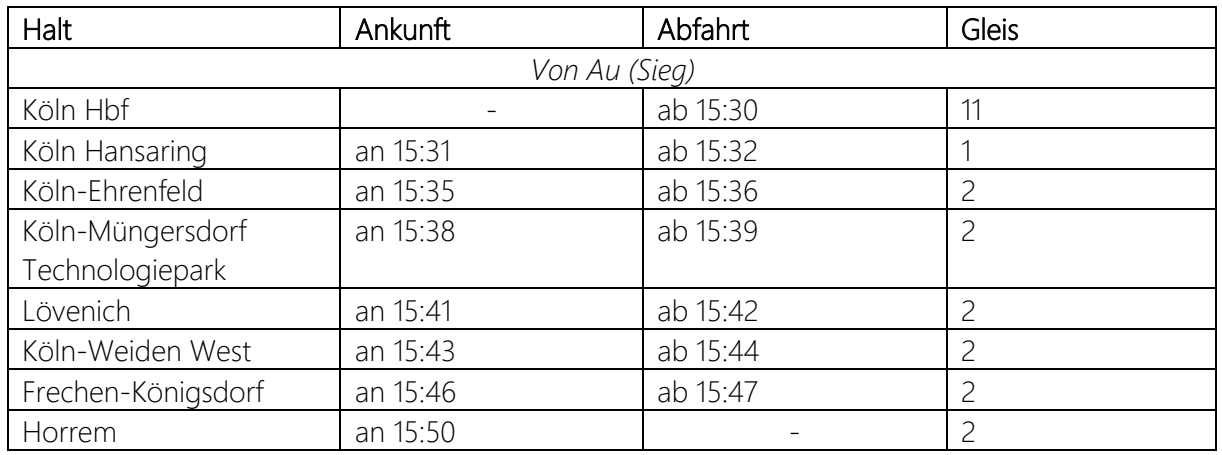

#### Hallo,

du fährst heute in der 423 die S 12 aus Au (Sieg) kommend von Köln Hbf nach Horrem. Deine Abfahrt ist um 15:30.

Der KI-Personenverkehr ist an einen Fahrplan vom 01.06.2021 angelehnt, kann aber aufgrund der Limitierungen durch den Szenario-Planer leider nicht komplett realistisch umgesetzt werden.

Außerdem liegt dem Szenario eine ZZA-Mod für die BR 423 bei, die mir freundlicherweise von malexLP100 zur Verfügung gestellt wurde. Damit erhaltet ihr Ziele für die S-Bahn Köln.

Wenn du eins der optionalen Add-Ons nicht besitzt, musst du die entsprechenden KI-Züge leider selbst im Szenario-Editor tauschen oder entfernen.

# Benötigte Add-Ons

- Schnellfahrstrecke Köln (Szenariostrecke)
- Hauptstrecke München Augsburg (Spielerzug)

# Optionale Add-Ons (KI-Züge)

- Hauptstrecke Rhein-Ruhr
- Main-Spessart Bahn
- Ruhr-Sieg Nord

#### Freeware

• [BR 423: S-Bahn Köln v2.0 Repaint](https://rail-sim.de/forum/filebase/entry/6391-br423-s-bahn-k%C3%B6ln-v2-0/)

## Installation

Die .sav-Datei in folgenden Ordner einfügen:

Dokumente/My Games/TrainSimWorld2/Saved/SaveGames

Das Szenario findest du dann im Spiel unter: Schnellfahrstrecke Köln -> Werkzeuge -> Szenario-Editor -> S 12 Köln > Horrem BR 423

## Deinstallation

Die entsprechende .sav-Datei löschen